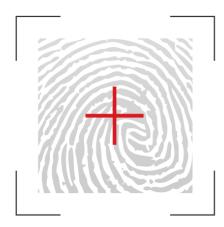

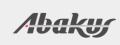

# ARBITER

Audit trail management

## Quick-Start Guide

### **Table of Contents**

| Reference Manual                        | 1  |
|-----------------------------------------|----|
| GUI Features Overview                   | 2  |
| Buttons                                 |    |
| Tables                                  | 2  |
| Data Model                              |    |
| SQL Statements                          | 5  |
| Changed Data                            | 5  |
| Sessions                                |    |
| Transactions                            |    |
| Walktrough the Graphical User Interface | 7  |
| First Page                              | 7  |
| Sessions                                | 8  |
| SQL Statements                          | 9  |
| Changed Data                            | 11 |
| Contact and Technical Support           | 12 |

This is quick start guide for end-users, auditors. Administration is covered in separate guide "Arbiter for administrators".

## **Reference Manual**

|                                                                                                    | Search Statemo                                                                                                    | ents |
|----------------------------------------------------------------------------------------------------|----------------------------------------------------------------------------------------------------|------|
| wiki.arbiter.si/en/                                                                                    | /index.php?title=Documentation/1.3/gui/search/st Selected Database: ERNA                                                                                                    |      |
|                                                                                                    | Selected: <u>HR</u>                                                                                                    | ۲    |
|                                                                                                    | Page Discussion e View history Selected Tables: DEPARTMENTS, EMPLOYEES                                                                                                    |      |
|                                                                                                    | Documentation/1.3/gui/search/statements                                                                                                    |      |
| Navigation<br>Main page<br>Community portal<br>Current events<br>Recent changes<br>Random page<br>Help | Contents [hide]         1 Select Schemas / Databases         2 Select Table         3 Search Parameters         4 Search Results         5 Graph         6 Audit Details                                                                                                    |      |
| Toolbox                                                                                                | Select Schemas / Databases Search Statements                                                                                                    |      |
| What links here<br>Related changes<br>Special pages<br>Printable version                               | Select one or more schemas. If search by transaction id<br>or session id is required you can select All Schemas, All Tables - but be aware that<br>search might take a long time to complete (extreme case would be to select all data on<br>all tables without any filter). |      |
| Permanent link                                                                                         | Select Table                                                                                                    |      |
| In other languages                                                                                     | Select one or more tables in prevouosly selected schemas.                                                                                                    |      |
| Slovenščina                                                                                            | Search Parameters                                                                                                    |      |
|                                                                                                    | Enter search parameters<br>From<br>Display only events which happened after this date<br>To                                                                                                    |      |
|                                                                                                    | Display only events which happend before this date                                                                                                    |      |

This guide explains main features of graphical user interface. However, any detailed examination will require exact column definitions to completely understand the data presented. This is why Arbiter has **integrated help links** on every page. Help page is accessible by clicking blue question-mark icon in the top right corner (as outlined in picture above). Click should open <u>www.arbiter.si</u> with relevant help content.

#### Warning

- Documentation is published on internet, which is why client will require working internet connection in order to access help pages. Otherwise, internet connection is not a requirement.
- Documentation is written in english this guide is the only part accessible in other languages.

## **GUI Features Overview**

|              |          |           | SQL Query    | Save Q    | uery    | Download R | eport Refresh |
|--------------|----------|-----------|--------------|-----------|---------|------------|---------------|
| #Session     | Username | Login Use | rname        | Client In | ıfo     | OS Userna  | ame           |
| 401          | REV      | REV       |              |           |         | student    |               |
| 402          | SCOTT    | SCOTT     | 6            |           |         | student    |               |
| Transactions | Tables S | tatements | Details      |           |         |            |               |
| 403          | SCOTT    | SCOTT     | Machine Name | •         | OS Term | inal       | OS Process ID |
| 404          | SCOTT    | SCOTT     | ABAKUS\ERNA  |           | ERNA    |            | 28096         |
| 405          | HR       | HR        | ABAKUS\ERNA  |           | ERNA    |            | 28101         |
|              |          |           | ABAKUS\ERNA  |           | ERNA    |            | 10696         |
|              |          |           | ABAKUS\ERNA  |           | ERNA    |            | 10700         |
|              |          |           | ABAKUS\ERNA  |           | ERNA    |            | 18213         |
|              |          |           | ABAKUS\ERNA  |           | ERNA    |            | 18217         |

The two tables above show example of interactive report. Arbiter supports a few different reports which we are going to examine in next sections. User experience is the same regardless of the exact report. Every report has following features:

#### **Buttons**

- **SQL Query:** Displays SQL statement which was used to produce the report currently displayed by the GUI. You can use that to get results from tools like SQL Developer or SQL\*Plus.
- **Save Query:** Saves parameters of the search so you can simply repeat the search with the same parameters anytime later.
- **Download Report:** Exports results as PDF, HTML or CSV format. Some reports support choosing of user-defined column list.
- **Refresh:** Refresh results displayed. Actually, it runs the query again any new data which match current parameters is displayed.

#### **Tables**

Most tables are support **clicking on individual rows** to display additional options. Those options depend on report type. This is how you can get to the detailed data of a record (sometimes screen is simply not wide enough to display everything) or you can display

another report with parameters based on currently selected row.

**Green columns** are those which have filters defined. In previous example, there is filter defined to display only rows which have OS Terminal = 'ERNA'.

Some results are colored green if you roll over them with mouse – in previous example mouse pointer is on column OS Process ID. This is a shortcut to add a filter based on this column/row, eg, by clicking on 28101 in above screenshot, filter will be set to Terminal = 'ERNA' AND OS Process ID = '28101'

## Data Model

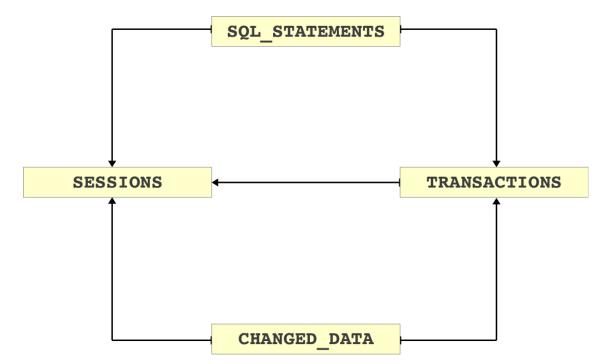

Image above depicts data model on which the navigation and report relations in GUI are built.

Starting point could be

- **SQL Statements** actual SQL queries sent to database by the user.
- **Changed Data** old and new values for data in tables. Eg, if someone has changed the salary column, this is where you can see who changed it, when and what was the salary before the change was made.
- **Sessions** every connection to database creates a session. And Arbiter has a list of all the sessions: how was logged on from where and for how long.

**Transactions** are not the best starting point because they're part of a session and you would have to find the session of interest before you can find a transaction within.

#### SQL Statements

Data source is usually AUDIT TRAIL (at least for Oracle, depends on source database type). Main data available for each SQL statement:

- Action: Type of statement, eg INSERT or SELECT.
- **Object/Table:** Name of object on which action was executed
- **Timestamp:** Time when the statement was executed
- **Username:** Database username of user who executed the query.
- **Hostname:** Address or domain name of client computer from which the session originated.
- SQL Text: Exact SQL statement
- **Bind Variables:** Parameter with which the SQL statement was run.

#### **Changed Data**

Data source are usually ARCHIVED REDO LOG files (at least for Oracle, depends on source data type). Main data available for each record:

- **Operation:** INSERT, UPDATE or DELETE
- **Timestamp:** Time when the change occured
- **User:** Database username of use who executed the query
- Old and new value for each row and each column: well.. Not necesserily every column, this is configurable.

#### Sessions

Sessions are created based on LOGIN and LOGOFF events from previously mentioned AUDIT TRAIL. Main data available for each session:

- **#Session:** Unique session identifier (assigned by Arbiter)
- **Username:** Database username of a user who created the session (by logging on the database)
- Logon & Logoff time: Time when the logon and logoff was made. This is also the basis for how long the session lasted.

- Machine Name: Name of client computer from which user logged on.
- **OS Username:** Local operating system username of a user who created the session (eg. Windows Username)
- **OS Program name:** Name of program used by client to connect to database.

#### **Transactions**

Transactions are created based on old/new data which also containts COMMIT/ROLLBACK operations. Main data available for each transaction:

- **#Transaction:** Unique number identifier for each transaction (assigned by Arbiter)
- Start & End time: Time when transaction started(first change) and ended (commit/rollback)
- **Commited:** TRUE if transaction was commited or not. Careful rollback to savepoint set this column to TRUE.

## Walktrough the Graphical User Interface

#### **First Page**

| #Database Type Common Name AUD\$ Status                                                                                         | t.        | A R B  | ITER        |                        | Databases     | * Admi        | nistration | * re       | v_admin |           |
|----------------------------------------------------------------------------------------------------|-----------|--------|-------------|------------------------|---------------|---------------|------------|------------|---------|-----------|
|                                                                                                    | atabases  |        |             |                        |               |               |            |            | Datab   | ases<br>@ |
| 303     ORACLE     STRESS     Dashboard     Sessions     Statements     Data     Notifications     2012-04-16 09:04:44     .06% | #Database | Туре   | Common Name |                        |               |               | Watermar   | k          | AUD\$   | Status    |
|                                                                                                    | 303       | ORACLE | STRESS      | Dashboard Sessions Sta | atements Data | Notifications | 2012-04-1  | 6 09:04:44 | .06%    | 0         |

First page contains list of all registered databases for which audit has access to search their audit trail. Image depicts single registered database (named STRESS, with unique database id of 303).

**Watermark** is time up to which all data is processed and available to be displayed via GUI. Data after this date can be incomplete or not available at all (yet).

**AUD\$** displays space usage on source database where the audit trail is temporarily stored until it is copied to Arbiter. This number is important, because source database may refuse to perform any more work if it cannot store audit to this space. This should never reach 100%!

**Status** displays green icon if all background jobs are running correctly. It can be yellow or red if any of the background jobs is disabled or encountered an error/warning. You should notify administrator about such state.

#### Sessions

|                                                                                                    |                                                 |                                   |                |                            |                                                              |                                  |                                                | IS (303)      | * Databases                                                                                                    |                                                                                             |                                                                                                    |                                                                                                    |                                                                                                    |                         |
|----------------------------------------------------------------------------------------------------|-------------------------------------------------|-----------------------------------|----------------|----------------------------|--------------------------------------------------------------|----------------------------------|------------------------------------------------|---------------|----------------------------------------------------------------------------------------------------|---------------------------------------------------------------------------------------------|----------------------------------------------------------------------------------------------------|----------------------------------------------------------------------------------------------------|----------------------------------------------------------------------------------------------------|-------------------------|
| +                                                                                                    | ARE                                             | 3 I T I                           | ER             |                            |                                                              |                                  |                                                |               |                                                                                                    |                                                                                             |                                                                                                    |                                                                                                    |                                                                                                    |                         |
| Autor Contraction of the Contraction of the Contrac |                                                 |                                   |                |                            |                                                              |                                  |                                                |               |                                                                                                    |                                                                                             |                                                                                                    | Sear                                                                                                    | ch Sessi                                                                                                    | ion                     |
| arch Para                                                                                                    | ameters                                         |                                   |                |                            |                                                              |                                  |                                                |               |                                                                                                    |                                                                                             |                                                                                                    |                                                                                                    |                                                                                                    |                         |
|                                                                                                    |                                                 |                                   |                |                            |                                                              |                                  |                                                |               |                                                                                                    |                                                                                             |                                                                                                    |                                                                                                    |                                                                                                    |                         |
|                                                                                                    | From                                            | 03.07.201                         | 2 0            | 07:00                      |                                                              | To 03.07                         | 7.2012                                         | 16:00         |                                                                                                    |                                                                                             |                                                                                                    |                                                                                                    |                                                                                                    |                         |
|                                                                                                    | #Session                                        |                                   |                |                            |                                                              |                                  |                                                |               |                                                                                                    |                                                                                             |                                                                                                    |                                                                                                    |                                                                                                    |                         |
|                                                                                                    | Username                                        |                                   |                |                            | Ignore rev_src_                                              | user 🗹                           |                                                |               |                                                                                                    |                                                                                             |                                                                                                    |                                                                                                    |                                                                                                    |                         |
| Login                                                                                                    | Username                                        |                                   |                |                            | OS Usern                                                     | ame                              |                                                |               |                                                                                                    |                                                                                             |                                                                                                    |                                                                                                    |                                                                                                    |                         |
| Mac                                                                                                    | hine Name                                       |                                   |                |                            | OS Tern                                                      | ninal                            |                                                |               |                                                                                                    |                                                                                             |                                                                                                    |                                                                                                    |                                                                                                    |                         |
|                                                                                                    |                                                 |                                   |                |                            |                                                              |                                  |                                                |               |                                                                                                    |                                                                                             |                                                                                                    |                                                                                                    |                                                                                                    |                         |
| OS                                                                                                    | Process ID                                      |                                   |                |                            | OS Program n                                                 | ame                              |                                                |               |                                                                                                    |                                                                                             |                                                                                                    |                                                                                                    |                                                                                                    |                         |
|                                                                                                    |                                                 | Show Sess                         | ions           | Stored Queries             | S                                                            |                                  |                                                |               |                                                                                                    |                                                                                             |                                                                                                    |                                                                                                    |                                                                                                    |                         |
| arch Res                                                                                                    | ults                                            |                                   |                |                            |                                                              | Enter search w                   | words to filter                                | underlying co | ontents.                                                                                                    |                                                                                             | SQL Que                                                                                                    | ery Sa                                                                                                    | ive Query R                                                                                                    | lefres                  |
|                                                                                                    | ults<br>Username                                | Login<br>Username                 | Client<br>Info | OS<br>Username             | Machine<br>Name                                              | Enter search w<br>OS<br>Terminal | OS<br>Process                                  | OS<br>Program | ontents.                                                                                                    | Logoff                                                                                      |                                                                                                    | ery Sa<br>Return Cod                                                                                                    |                                                                                                    | tefrest                 |
| #Session                                                                                                    | Username                                        |                                   |                |                            | Machine                                                      | OS                               | OS                                             | OS            | Logon                                                                                                    | _                                                                                           |                                                                                                    | Return Cod                                                                                                    | e                                                                                                    | kefrest<br>Nc<br>S#     |
| tSession                                                                                                    |                                                 |                                   |                |                            | Machine                                                      | OS                               | OS<br>Process                                  | OS<br>Program |                                                                                                    | Logoff<br>03.07.2012 13:2                                                                   | 29:37 2                                                                                                    |                                                                                                    | e<br>-28001: the                                                                                                    | No                      |
| <b>Session</b>                                                                                                    | Username                                        |                                   |                |                            | Machine                                                      | OS                               | OS<br>Process                                  | OS<br>Program | Logon                                                                                                    | _                                                                                           | 29:37 2<br>29:12 C                                                                                                    | Return Cod                                                                                                    | e<br>-28001: the<br>iss expired                                                                                                    | No<br>S‡                |
| <b>*Session</b><br>:646<br>:645                                                                                                    | <b>Username</b><br>BOB                          | Username                          |                | Username                   | Machine<br>Name                                              | OS<br>Terminal                   | OS<br>Process<br>ID                            | OS<br>Program | Logon<br>03.07.2012 13:29:37                                                                                             | 03.07.2012 13:2                                                                             | 29:37 2<br>29:12 C<br>27:54 1                                                                                                    | Return Cod<br>28001: ORA-<br>password ha<br>0: Authentic:<br>DATABASE<br>1017: ORA-0                                                                                                    | e<br>-28001: the<br>iss expired                                                                                                    | No<br>S#                |
| <b>*Session</b><br>6646<br>6645<br>6644                                                                                                    | Username<br>BOB<br>ALICE                        | Username                          |                | Username                   | Machine<br>Name                                              | OS<br>Terminal                   | OS<br>Process<br>ID                            | OS<br>Program | Logon<br>03.07.2012 13:29:37<br>03.07.2012 13:29:11                                                                      | 03.07.2012 13:2                                                                             | 29:37 2<br>29:12 C<br>29:12 C<br>27:54 1<br>C<br>27:54 C<br>C<br>C                                                                 | Return Cod<br>28001: ORA-<br>password ha<br>0: Authentici<br>DATABASE<br>1017: ORA-C<br>username/pi<br>denied<br>0: Authentici<br>DATABASE;<br>(ADDRESS=(                                | e<br>-28001: the<br>is expired<br>ated by:<br>01017: invalid<br>assword; logon<br>ated by:<br>Client address:<br>PROTOCOL=tcp)<br>138.47.205) | 0<br>1                  |
| <b>*Session</b><br>2646<br>2645<br>2644<br>2643                                                                                                    | Usemame<br>BOB<br>ALICE<br>ERNA                 | ALICE                             |                | oracle                     | Machine<br>Name                                              | OS<br>Terminal                   | OS<br>Process<br>ID<br>23424                   | OS<br>Program | Logon<br>03.07.2012 13:29:37<br>03.07.2012 13:29:11<br>03.07.2012 13:27:54                                               | 03.07.2012 13:2<br>03.07.2012 13:2<br>03.07.2012 13:2                                       | 29:37 2<br>29:12 0<br>27:54 1<br>27:54 0<br>0<br>0<br>0<br>0<br>0<br>0<br>0<br>0<br>0<br>0<br>0<br>0<br>0<br>0<br>0<br>0<br>0<br>0 | Return Cod<br>28001: ORA-<br>28001: ORA-<br>0: Authentic:<br>DATABASE<br>1017: ORA-<br>Cusername/pi<br>denied<br>0: Authentic:<br>DATABASE; (<br>ADDRESS=<br>(HOST=193,<br>(PORT=6053)   | e<br>-28001: the<br>is expired<br>ated by:<br>01017: invalid<br>assword; logon<br>ated by:<br>Client address:<br>PROTOCOL=tcp)<br>138.47.205) | Nc S# 0 1 1 0           |
| <b>#Session</b><br>2646<br>2645<br>2644<br>2643                                                                                                    | Username<br>BOB<br>ALICE<br>ERNA<br>URH         | Username<br>ALICE<br>URH          |                | Username<br>oracle<br>urh  | Machine<br>Name<br>atlas.abakus.si<br>urh                    | OS<br>Terminal<br>pts/0          | 05<br>Process<br>ID<br>23424<br>23333          | OS<br>Program | Logon<br>03.07.2012 13:29:37<br>03.07.2012 13:29:11<br>03.07.2012 13:27:54<br>03.07.2012 13:27:42                        | 03.07.2012 13:2<br>03.07.2012 13:2<br>03.07.2012 13:2<br>03.07.2012 13:2                    | 29:37 2<br>29:12 0<br>27:54 1<br>27:54 0<br>0<br>0<br>0<br>0<br>0<br>0<br>0<br>0<br>0<br>0<br>0<br>0<br>0<br>0<br>0<br>0<br>0<br>0 | Return Codi<br>28001: ORA-<br>28001: ORA-<br>0: Authentic.<br>DATABASE<br>1017: ORA-<br>0: Authentic.<br>DATABASE; (<br>AUDRESS=<br>(HOST=193,<br>(PORT=6053)<br>0                       | e<br>-28001: the<br>is expired<br>ated by:<br>01017: invalid<br>assword; logon<br>ated by:<br>Client address:<br>PROTOCOL=tcp)<br>138.47.205) | 1                       |
| <b>#Session</b><br>2646<br>2645<br>2644<br>2643<br>2643<br>2636<br>2618<br>2605                                                                                                    | Usemame<br>BOB<br>ALICE<br>ERNA<br>URH<br>SCOTT | Username<br>ALICE<br>URH<br>SCOTT |                | Username oracle urh oracle | Machine<br>Name<br>atlas.abakus.si<br>urh<br>atlas.abakus.si | OS<br>Terminal<br>pts/0<br>pts/3 | 05<br>Process<br>10<br>23424<br>23333<br>23333 | OS<br>Program | Logon<br>03.07.2012 13:29:37<br>03.07.2012 13:29:11<br>03.07.2012 13:27:54<br>03.07.2012 13:27:42<br>03.07.2012 13:25:03 | 03.07.2012 13:2<br>03.07.2012 13:2<br>03.07.2012 13:2<br>03.07.2012 13:2<br>03.07.2012 13:2 | 29:37 2<br>29:12 0<br>27:54 1<br>27:54 0<br>27:44 0<br>0<br>0<br>225:05 0<br>25:05 0                                               | Return Codi<br>28001: ORA-<br>28001: ORA-<br>0: Authentic<br>DATABASE:<br>(Inol17: ORA-<br>0<br>username/pi<br>denied<br>0: Authentic<br>DATABASE:<br>(HOST=193.<br>(PORT=6053<br>0<br>0 | e<br>-28001: the<br>is expired<br>ated by:<br>01017: invalid<br>assword; logon<br>ated by:<br>Client address:<br>PROTOCOL=tcp)<br>138.47.205) | Nc S# 0 0 1 1 0 0 1 1 1 |

Screenshot displays sessions (list of logins on database) for at 03.07.2012 between 7:00 and 16:00.

**Ignore rev\_src\_user** option means that output ignores sessions created by REV\_SRC\_USER on source database. This is Arbiter database account used to fetch audit trail data. Number of such sessions can be quite big (cca 10 connections each hour).

**#Session** is unique session ID. If session lasts longer that Arbiter open-sessions-cache allows (default is 14 days, depends on configuration), then such session can be represented as two separate sessions.

Another important field is **Username**, which displays username of database user account to which login was made. **Return Code** shows whether or not login was successful, **Machine Name** displays domain name or address of client computer.

#### **SQL Statements**

|                                                                                                    |                                                                                                    |                                                                                                    |                                                                                                    |                                                                                                    | STRESS                                                                                                    |                                                                                                    |                                             |                                                                             |                                                                                                    |                                                          |
|----------------------------------------------------------------------------------------------------|----------------------------------------------------------------------------------------------------|----------------------------------------------------------------------------------------------------|----------------------------------------------------------------------------------------------------|----------------------------------------------------------------------------------------------------|----------------------------------------------------------------------------------------------------|----------------------------------------------------------------------------------------------------|---------------------------------------------|-----------------------------------------------------------------------------|----------------------------------------------------------------------------------------------------|----------------------------------------------------------|
| +                                                                                                    | A R                                                                                                | віт                                                                                                    | ER                                                                                                    |                                                                                                    |                                                                                                    |                                                                                                    |                                             |                                                                             |                                                                                                    |                                                          |
| in in its s                                                                                                    |                                                                                                    |                                                                                                    |                                                                                                    |                                                                                                    |                                                                                                    |                                                                                                    |                                             | Se                                                                          | earch Sta                                                                                                    | temen                                                    |
|                                                                                                    |                                                                                                    |                                                                                                    |                                                                                                    |                                                                                                    |                                                                                                    |                                                                                                    |                                             |                                                                             |                                                                                                    |                                                          |
|                                                                                                    |                                                                                                    |                                                                                                    |                                                                                                    |                                                                                                    |                                                                                                    |                                                                                                    |                                             |                                                                             |                                                                                                    |                                                          |
| arch Para                                                                                                    | meters                                                                                             |                                                                                                    |                                                                                                    |                                                                                                    |                                                                                                    |                                                                                                    |                                             | Selecte                                                                     | ed Tables: <u>EMPLOYEE</u>                                                                                          | <u>S, DEPT</u>                                           |
| Fi                                                                                                    | From 02                                                                                            | 2.07.2012                                                                                                    | 00:00                                                                                                    |                                                                                                    | То 02.07.                                                                                                   | 2012 23:59                                                                                                    |                                             |                                                                             |                                                                                                    |                                                          |
| Time betw                                                                                                    | veen                                                                                               | and                                                                                                    |                                                                                                    |                                                                                                    |                                                                                                    |                                                                                                    |                                             |                                                                             |                                                                                                    |                                                          |
| Userna                                                                                                    | ame                                                                                                |                                                                                                    |                                                                                                    | OS Userna                                                                                                    | ame                                                                                                    |                                                                                                    |                                             |                                                                             |                                                                                                    |                                                          |
| Hostna                                                                                                    | ame                                                                                                |                                                                                                    |                                                                                                    | Term                                                                                                    | ninal                                                                                                    |                                                                                                    |                                             |                                                                             |                                                                                                    |                                                          |
| #Sess                                                                                                    | sion                                                                                               |                                                                                                    |                                                                                                    | #Transac                                                                                                    | tion                                                                                                    |                                                                                                    |                                             |                                                                             |                                                                                                    |                                                          |
| Ac                                                                                                    | tion Ar                                                                                            | N                                                                                                    |                                                                                                    | •                                                                                                    |                                                                                                    |                                                                                                    |                                             |                                                                             |                                                                                                    |                                                          |
|                                                                                                    |                                                                                                    | .,                                                                                                    |                                                                                                    |                                                                                                    |                                                                                                    |                                                                                                    |                                             |                                                                             |                                                                                                    |                                                          |
| arch Resu                                                                                                    |                                                                                                    | Show Results                                                                                                    | Render Grap                                                                                                    | _                                                                                                    |                                                                                                    | Cour                                                                                                    |                                             | Count Sort Time                                                             |                                                                                                    |                                                          |
|                                                                                                    | ults                                                                                               | Show Results                                                                                                    |                                                                                                    | _                                                                                                    | #Specion                                                                                                    |                                                                                                    | SQLO                                        | uery Save Query                                                             | Download Repo                                                                                                    | rt Refre                                                 |
| Action                                                                                                    |                                                                                                    | Show Results                                                                                                    | Render Grap                                                                                                    | h                                                                                                    | #Session<br>2328                                                                                            | Cour<br>#Transaction<br>204                                                                                                    |                                             |                                                                             |                                                                                                    |                                                          |
| Action<br>JPDATE<br>Update                                                                                                    | ults<br>Object /<br>SCOTT. [                                                                       | Show Results                                                                                                    | Timestamp 02.07.2012 1                                                                                                    | h<br>.6:17:46                                                                                                    | 2328                                                                                                    | #Transaction                                                                                                    | SQLQ                                        | OS Username                                                                 | Download Repo<br>Hostname                                                                                           | rt Refre<br>Terminal                                     |
| IPDATE                                                                                                    | ults<br>Object /<br>SCOTT. [                                                                       | Table<br>EPT<br>dept set loc =                                                                                                    | Timestamp 02.07.2012 1                                                                                                    | h<br>.6:17:46<br>e deptno = 37                                                                                               | 2328                                                                                                    | #Transaction                                                                                                    | SQLQ                                        | OS Username                                                                 | Download Repo<br>Hostname                                                                                           | rt Refre<br>Terminal                                     |
| IPDATE                                                                                                    | Object /<br>SCOTT. [<br>SCOTT. [                                                                   | Table<br>DEPT<br>dept set loc =                                                                                                    | Timestamp<br>02.07.2012 1<br>'BLED' when<br>02.07.2012 1                                                                                                    | h<br>16:17:46<br>e deptno = 37<br>16:17:46                                                                                   | 2328<br>2328                                                                                                | #Transaction<br>204                                                                                                    | SQL C<br>Username<br>URH                    | OS Username<br>oracle                                                       | Download Repo<br>Hostname<br>atlas.abakus.si                                                                        | rt Refre<br>Terminal<br>pts/1                            |
| NSERT                                                                                                    | Object /<br>SCOTT. [<br>SCOTT. [                                                                   | Table<br>DEPT<br>dept set loc =                                                                                                    | Timestamp<br>02.07.2012 1<br>* 'BLED' where<br>02.07.2012 1<br>ttno, dname, '                                                                                                    | h<br>16:17:46<br>e deptno = 37<br>16:17:46                                                                                   | 2328<br>7<br>2328<br>(40, 'OPERATIO                                                                         | #Transaction       204       201                                                                                                    | SQL Q<br>Username<br>URH<br>URH             | UUETY Save Query OS Username oracle oracle                                  | Download Repo<br>Hostname<br>atlas.abakus.si                                                                        | rt Refre<br>Terminal<br>pts/1                            |
| Action<br>IPDATE<br>IPDATE<br>IP | Ults<br>Object /<br>SCOTT. E<br>te scott.<br>SCOTT. E<br>:rt into s                                | Table<br>EPT<br>dept set loc =<br>DEPT<br>scott.dept (dep<br>Transaction                                                                              | Timestamp<br>02.07.2012 1<br>* 'BLED' where<br>02.07.2012 1<br>ttno, dname, '                                                                                                    | h<br>.6:17:46<br>e deptno = 37<br>.6:17:46<br>loc) values (<br>ransaction Table                                              | 2328<br>7<br>2328<br>(40, 'OPERATIO                                                                         | #Transaction       204       201       ONS', 'BOSTON')                                                                                                    | SQL Q<br>Username<br>URH<br>URH             | UUETY Save Query OS Username oracle oracle                                  | Download Repo<br>Hostname<br>atlas.abakus.si<br>atlas.abakus.si                                                     | rt Refre<br>Terminal<br>pts/1                            |
| Action<br>IPDATE<br>Update<br>VSERT<br>Transact<br>VSERT                                                                                                    | Ults<br>Object /<br>SCOTT. [<br>scott.<br>SCOTT. [<br>scott. ]                                     | Table<br>EPT<br>dept set loc =<br>DEPT<br>scott.dept (dep<br>Transaction                                                                              | Timestamp           02.07.2012 1           * 'BLED' wher           02.07.2012 1           vtno, dname, *           Details         Tr           02.07.2012 1                                                                                                    | h<br>6:17:46<br>e deptno = 37<br>6:17:46<br>loc) values (<br>ransaction Table<br>16:17:46                                    | 2328<br>7<br>2328<br>(40, 'OPERATIO<br>2328<br>2328                                                         | #Transaction<br>204<br>201<br>DNS', 'BOSTON')<br>n Tables Bind Va                                                                                                    | URH<br>URH                                  | tuery Save Query OS Username oracle oracle t Details Download               | Download Repo<br>Hostname<br>atlas.abakus.si<br>atlas.abakus.si                                                     | rt Refre<br>Terminal<br>pts/1<br>pts/1                   |
| International Action of the second second se                                                                                                    | Ults<br>Object /<br>SCOTT. [<br>scott.<br>SCOTT. [<br>scott. ]                                     | Table<br>EPT<br>dept set loc =<br>EPT<br>scott.dept (dep<br>Transaction<br>EPT<br>scott.dept (dep                                                     | Timestamp           02.07.2012 1           * 'BLED' wher           02.07.2012 1           vtno, dname, *           Details         Tr           02.07.2012 1                                                                                                    | 6:17:46<br>e deptno = 37<br>6:17:46<br>loc) values (<br>6:17:46<br>loc) values (<br>6:17:46<br>loc) values (                 | 2328<br>7<br>2328<br>(40, 'OPERATIO<br>2328<br>2328                                                         | #Transaction<br>204<br>201<br>DNS', 'BOSTON')<br>Tables Bind Va<br>201                                                                                                    | URH<br>URH                                  | tuery Save Query OS Username oracle oracle t Details Download oracle        | Download Repo<br>Hostname<br>atlas.abakus.si<br>atlas.abakus.si                                                     | rt Refre<br>Terminal<br>pts/1<br>pts/1                   |
| Action<br>IPDATE<br>UDATE<br>UDATE                                                                                                    | Object /<br>SCOTT. [<br>ste scott.<br>SCOTT. [<br>stion Data<br>SCOTT. [<br>str into s<br>SCOTT. [ | Table<br>EPT<br>dept set loc =<br>EPT<br>scott.dept (dep<br>Transaction<br>EPT<br>scott.dept (dep                                                     | Timestamp           02.07.2012           * 'BLED' where           02.07.2012           ntno, dname, 1           Details           Tr           02.07.2012           itno, dname, 1           02.07.2012           02.07.2012           02.07.2012                                                                                    |                                                                                                    | 2328<br>7<br>2328<br>(40, 'OPERATIO<br>2328<br>(30, 'SALES',<br>2328                                        | #Transaction       204       201       DNS', 'BOSTON')       Tables       Bind Va       201       'SENCUR')       201                                                                                              | URH<br>URH<br>URH                           | tuery Save Query OS Username oracle oracle t Details Download               | Download Repo<br>Hostname<br>atlas.abakus.si<br>atlas.abakus.si                                                     | rt Refre<br>Terminal<br>pts/1<br>pts/1<br>pts/1<br>pts/1 |
| VSERT                                                                                                    | Object /<br>SCOTT. [<br>ste scott.<br>SCOTT. [<br>stion Data<br>SCOTT. [<br>str into s<br>SCOTT. [ | Table<br>DEPT<br>dept set loc =<br>DEPT<br>scott.dept (dep<br>DEPT<br>scott.dept (dep<br>DEPT<br>scott.dept (dep<br>DEPT<br>scott.dept (dep           | Timestamp           02.07.2012           * 'BLED' where           02.07.2012           ntno, dname, 1           Details           Tr           02.07.2012           itno, dname, 1           02.07.2012           02.07.2012           02.07.2012                                                                                    | 6:17:46<br>e deptno = 37<br>6:17:46<br>loc) values (<br>6:17:46<br>loc) values (<br>6:17:46<br>loc) values (                 | 2328<br>7<br>2328<br>(40, 'OPERATIO<br>2328<br>(30, 'SALES',<br>2328                                        | #Transaction       204       201       DNS', 'BOSTON')       Tables       Bind Va       201       'SENCUR')       201                                                                                              | URH<br>URH<br>URH                           | tuery Save Query OS Username oracle oracle t Details Download oracle        | Download Repo<br>Hostname<br>atlas.abakus.si<br>atlas.abakus.si                                                     | rt Refre<br>Terminal<br>pts/1<br>pts/1<br>pts/1<br>pts/1 |
| Action<br>JPDATE<br>b updat<br>NSERT<br>v inser<br>Transact<br>NSERT<br>b inser<br>NSERT<br>b inser<br>NSERT                                                                                                    | object /<br>SCOTT. [<br>SCOTT. [<br>SCOTT. [<br>SCOTT. [<br>SCOTT. [<br>SCOTT. [<br>SCOTT. [       | Table<br>EPT<br>dept set loc =<br>EPT<br>Scott.dept (dep<br>Transaction<br>EPT<br>Scott.dept (dep<br>EPT<br>Scott.dept (dep<br>EPT<br>Scott.dept (dep | Timestamp           02.07.2012 1           * 'BLED' where           02.07.2012 1           rtno, dname, 1           02.07.2012 1           trtno, dname, 1           02.07.2012 1           trtno, dname, 1           02.07.2012 1           trtno, dname, 1           02.07.2012 1           trtno, dname, 1           02.07.2012 1 | .6:17:46<br>e deptno = 37<br>.6:17:46<br>loc) values (<br>.6:17:46<br>loc) values (<br>.6:17:46<br>loc) values (<br>.6:17:46 | 2328<br>2328<br>(40, 'OPERATIO<br>2328<br>(30, 'SALES',<br>2328<br>(20, 'RESEARCO<br>2328<br>(20, 'RESEARCO | #Transaction         204         201         DNS', 'BOSTON')         nTables       Bind Va         201         'SENCUR')         201         'SENCUR')         201         'SENCUR')         201         'SENCUR') | Vsername<br>URH<br>URH<br>URH<br>URH<br>URH | UUEry Save Query OS Username oracle oracle t Details Download oracle oracle | Download Repo<br>Hostname<br>atlas.abakus.si<br>atlas.abakus.si<br>IStatement<br>atlas.abakus.si<br>atlas.abakus.si | t Refre                                                  |

From top to bottom: Selected database is STRESS, selected schema is SCOTT and the two selected tables are EMPLOYEES and DEPT. Data is filtered by timestamp for date 02.07.2012, from 00:00 to 23:59.

There are exact SQL statements (gray rows) and data about the user who executed them (username, OS username, hostname, ...). Button Audit Details displays even more details about the user.

Besides exact SQL statements, there are counts and graphs available as displayed in following screenshots.

Here are displayed counting options. We can get counts by username, by object or by operating system username. Based on that selection, number of actions by action type (columns Selects, Inserts, Updates, Deletes) are displayed.

|               | Show Results | Render Graph |         |                  | Count             | Do NOT Count                 | Sort Timestamp (As | sc) 🔽            |
|---------------|--------------|--------------|---------|------------------|-------------------|------------------------------|--------------------|------------------|
| lesult Counts |              |              |         |                  |                   | Username<br>Object / Table   |                    |                  |
|               |              |              | Enter   | r search words t | o filter underlyi | OS Username<br>ng col Action |                    |                  |
| Username      | All Actions  | Selects      | Inserts | Updates          | Deletes           | Other Actions                | Distinct OS Users  | Distinct Objects |
|               |              |              |         | 1                |                   |                              |                    |                  |
| REV_SRC_USER  | 512          | 0            | 0       | 0                | 291               | 221                          | 1                  | 4                |
| REV_SRC_USER  | 512<br>155   | 0            | 0       | 0                | 291<br>0          | 221<br>0                     | 1                  | 4                |

Another way to see high-level data is to display a graph based on specified filter. Graph by itself is not partitioned by users/object but you can specify such filter that only values for single user or object are displayed. To render the graph, click the Render Graph button.

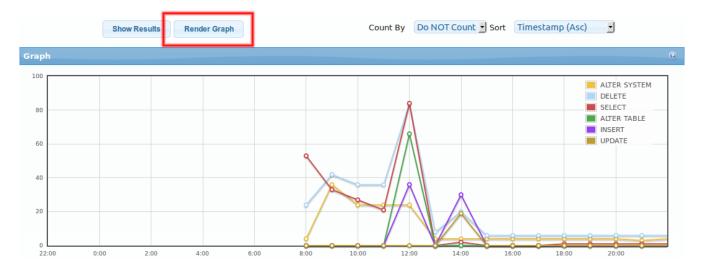

#### **Changed Data**

|                                                                                             | 1                                                                                                    |                                                                                                    | STRESS (303)                                                                                                    | ×                                                                                                    | Datab                                                                           | ases                                                            | * Admin                                                                         | istration * | rev_adm                                                                         | in                                                                                                    |
|---------------------------------------------------------------------------------------------|----------------------------------------------------------------------------------------------------|----------------------------------------------------------------------------------------------------|----------------------------------------------------------------------------------------------------|----------------------------------------------------------------------------------------------------|---------------------------------------------------------------------------------|-----------------------------------------------------------------|---------------------------------------------------------------------------------|-------------|---------------------------------------------------------------------------------|----------------------------------------------------------------------------------------------------|
| +                                                                                           | ARE                                                                                                    | BITER                                                                                                    |                                                                                                    |                                                                                                    |                                                                                 |                                                                 |                                                                                 |             |                                                                                 |                                                                                                    |
|                                                                                             |                                                                                                    |                                                                                                    |                                                                                                    |                                                                                                    |                                                                                 |                                                                 |                                                                                 | Search      | <b>Data</b>                                                                     | Table                                                                                                    |
|                                                                                             |                                                                                                    |                                                                                                    |                                                                                                    |                                                                                                    |                                                                                 |                                                                 |                                                                                 |             |                                                                                 |                                                                                                    |
|                                                                                             |                                                                                                    |                                                                                                    |                                                                                                    |                                                                                                    |                                                                                 |                                                                 |                                                                                 |             |                                                                                 |                                                                                                    |
| arch Pa                                                                                     | arameters                                                                                                    |                                                                                                    |                                                                                                    |                                                                                                    |                                                                                 |                                                                 |                                                                                 | Selected    | Tables: <b>PROD</b>                                                             | UCTS                                                                                                    |
|                                                                                             | -                                                                                                    | 19.07.2012 00:00                                                                                                    |                                                                                                    | -                                                                                                    | 10.07.00                                                                        | 112                                                             | 22.50                                                                           |             |                                                                                 |                                                                                                    |
|                                                                                             | From                                                                                                    |                                                                                                    | U                                                                                                    | То                                                                                                    | 19.07.20                                                                        | J12                                                             | 23:59                                                                           |             |                                                                                 |                                                                                                    |
|                                                                                             | Operation                                                                                                    | any 🗾                                                                                                    |                                                                                                    |                                                                                                    |                                                                                 |                                                                 |                                                                                 |             |                                                                                 |                                                                                                    |
|                                                                                             | #Transaction                                                                                                    |                                                                                                    |                                                                                                    |                                                                                                    |                                                                                 |                                                                 |                                                                                 |             |                                                                                 |                                                                                                    |
| arch Re                                                                                     | esults                                                                                                    |                                                                                                    |                                                                                                    |                                                                                                    |                                                                                 |                                                                 |                                                                                 |             |                                                                                 |                                                                                                    |
|                                                                                             |                                                                                                    |                                                                                                    | Enter search word                                                                                                    | ds to filter                                                                                             | underlyin                                                                       |                                                                 | Query Save                                                                      | Query Dowr  | nload Report                                                                    | Refre                                                                                                    |
| #Transac                                                                                    | tion <b>2593</b> ( <u>19.07</u>                                                                                                    | <u>.2012 09:24:50</u> - 19.07.2012 (                                                                                                    |                                                                                                    |                                                                                                    |                                                                                 | g contents.                                                     | Query Save                                                                      | Query Dowr  | nload Report                                                                    | Refres                                                                                                    |
|                                                                                             | tion <b>2593</b> ( <u>19.07</u>                                                                                                    |                                                                                                    |                                                                                                    |                                                                                                    |                                                                                 | g contents.                                                     | PRODUCT_NAM                                                                     | • )(        | PRODUCT                                                                         | PRICE                                                                                                    |
| RODUCT                                                                                      |                                                                                                    |                                                                                                    |                                                                                                    |                                                                                                    | 2012 09:2                                                                       | g contents.                                                     |                                                                                 | • )(        |                                                                                 |                                                                                                    |
| PRODUCT                                                                                     | rs (scott.products                                                                                                    | ;)                                                                                                    | 09:24:50 ), #Session <b>1317</b>                                                                                                    |                                                                                                    | 2012 09:2                                                                       | g contents.<br>:4:44 )<br><b>CT_ID</b>                          | PRODUCT_NAM                                                                     | 16          | PRODUCT                                                                         | PRICE                                                                                                    |
| PRODUCT<br><b>User</b><br>SCOTT                                                             | CS (SCOTT.PRODUCTS                                                                                                    | Table                                                                                                    | 09:24:50 ), #Session <u>1317</u><br>Timestamp (start)                                                                                                    |                                                                                                    | 2012 09:2<br>PRODU                                                              | g contents.<br>:4:44 )<br><b>CT_ID</b>                          | PRODUCT_NAM                                                                     | 16          | PRODUCT<br>OLD                                                                  | _PRICE                                                                                                    |
| PRODUCT<br>User<br>SCOTT<br>SCOTT                                                           | C (SCOTT.PRODUCTS<br>Operation<br>UPDATE                                                                                                    | Table<br>SCOTT.PRODUCTS                                                                                                    | 09:24:50 ), #Session <u>1317</u><br>Timestamp (start)<br>19.07.2012 09:24:50                                                                                                    |                                                                                                    | 2012 09:2<br>PRODUC<br>OLD<br>1                                                 | g contents.<br>:4:44 )<br><b>CT_ID</b>                          | PRODUCT_NAM<br>OLD<br>Weedy                                                     | 16          | PRODUCT           OLD           92-67                                           | PRICE<br>NEW<br>10                                                                                                    |
| PRODUCT<br>Jser<br>SCOTT<br>SCOTT                                                           | C (SCOTT. PRODUCTS<br>Operation<br>UPDATE<br>UPDATE<br>UPDATE                                                                                                    | Table SCOTT.PRODUCTS SCOTT.PRODUCTS                                                                                                    | Timestamp (start)           19.07.2012 09:24:50           19.07.2012 09:24:50           19.07.2012 09:24:50                                                                                                    | <b>77</b> ( <u>19.07.</u>                                                                                | 2012 09:2<br>PRODUC<br>OLD<br>1<br>1<br>1<br>1                                  | (4:44)<br>CT_ID<br>NEW                                          | PRODUCT_NAM<br>OLD<br>Weedy<br>Weedy                                            | 16          | PRODUCT           OLD           92-67           10                              | NEW           10           20                                                                                                    |
| PRODUCT<br>Jser<br>SCOTT<br>SCOTT<br>SCOTT<br>SCOTT                                         | C (SCOTT. PRODUCTS<br>Operation<br>UPDATE<br>UPDATE<br>UPDATE                                                                                                    | Table       SCOTT.PRODUCTS       SCOTT.PRODUCTS       SCOTT.PRODUCTS       SCOTT.PRODUCTS                                                                                                    | Timestamp (start)           19.07.2012 09:24:50           19.07.2012 09:24:50           19.07.2012 09:24:50                                                                                                    | <b>77</b> ( <u>19.07.</u>                                                                                | 2012 09:2<br>PRODUC<br>OLD<br>1<br>1<br>1<br>1                                  | (4:44)<br>CT_ID<br>NEW                                          | PRODUCT_NAM<br>OLD<br>Weedy<br>Weedy                                            | 1E NEW      | PRODUCT           OLD           92-67           10                              | NEW           10           20                                                                                                    |
| PRODUCT<br>Jser<br>SCOTT<br>SCOTT<br>SCOTT<br>#Transac<br>SCOTT                             | S (SCOTT.PRODUCTS<br>Operation<br>UPDATE<br>UPDATE<br>UPDATE<br>UPDATE<br>tion 2594 (19.07                                                                                 | Table           SCOTT.PRODUCTS           SCOTT.PRODUCTS           SCOTT.PRODUCTS           SCOTT.PRODUCTS           2012 09:24:50 - 19.07.2012 00                                                                                                    | Timestamp (start)           19.07.2012 09:24:50           19.07.2012 09:24:50           19.07.2012 09:24:50           19.07.2012 09:24:50           19.07.2012 09:24:50           19.07.2012 09:24:50                                                                                                    | <b>77</b> ( <u>19.07.</u>                                                                                | 2012 09:2<br>PRODUC<br>OLD<br>1<br>1<br>1<br>1<br>2012 09:2                     | (4:44)<br>CT_ID<br>NEW                                          | PRODUCT_NAM<br>OLD<br>Woody<br>Woody<br>Woody                                   | 1E NEW      | PRODUCT           OLD           92.67           10           20                 | _ <b>PRICE</b><br>NEW<br>10<br>20<br>30                                                                                                    |
| RODUCT<br>Jser<br>GCOTT<br>GCOTT<br>#Transac<br>GCOTT<br>GCOTT                              | S (SCOTT.PRODUCTS<br>Operation<br>UPDATE<br>UPDATE<br>UPDATE<br>UPDATE<br>UPDATE<br>UPDATE                                                                                 | Table           SCOTT.PRODUCTS           SCOTT.PRODUCTS           SCOTT.PRODUCTS           2012 09:24:50 - 19.07.2012 0           SCOTT.PRODUCTS                                                                                                    | <b>Timestamp (start)</b> 19.07.2012 09:24:50         19.07.2012 09:24:50         19.07.2012 09:24:50         19.07.2012 09:24:50         19.07.2012 09:24:50         19.07.2012 09:24:50                                                                                                    | <b>77</b> ( <u>19.07.</u>                                                                                | 2012 09:2<br>PRODUC<br>0LD<br>1<br>1<br>2<br>2012 09:2<br>2<br>2                | (4:44)<br>CT_ID<br>NEW                                          | PRODUCT_NAM<br>OLD<br>Weedy<br>Weedy<br>Weedy<br>Buzz_Lightyea                  | 1E NEW      | PRODUCT           OLD           92-67           10           20           30-28 | PRICE           NEW           10           20           30           I                                                                                                    |
| RODUCT<br>Jser<br>GCOTT<br>GCOTT<br>#Transac<br>GCOTT<br>GCOTT<br>Transac                   | S (SCOTT.PRODUCTS<br>Operation<br>UPDATE<br>UPDATE<br>UPDATE<br>UPDATE<br>UPDATE<br>UPDATE<br>UPDATE                                                                       | Table       SCOTT.PRODUCTS       SCOTT.PRODUCTS       SCOTT.PRODUCTS       2U12 09:24:50 - 19.07.2012 C       SCOTT.PRODUCTS       SCOTT.PRODUCTS                                                                                                    | D9:24:50 ), #Session 1317         Timestamp (start)         19.07.2012 09:24:50         19.07.2012 09:24:50         19.07.2012 09:24:50         19.07.2012 09:24:50         19.07.2012 09:24:50         19.07.2012 09:24:50         19.07.2012 09:24:50         19.07.2012 09:24:50                                                                                                    | 77 ( <u>19.07.</u><br>77 ( <u>19.07.</u>                                                                 | 2012 09:2<br>PRODUC<br>0LD<br>1<br>1<br>2<br>2012 09:2<br>2<br>2                | (4:44)<br>CT_ID<br>NEW                                          | PRODUCT_NAM<br>OLD<br>Weedy<br>Weedy<br>Weedy<br>Buzz_Lightyea                  | 1E NEW      | PRODUCT           OLD           92-67           10           20           30-28 | PRICE           NEW           10           20           30           I                                                                                                    |
| PRODUCT<br>Jser<br>SCOTT<br>SCOTT<br>SCOTT<br>Transac<br>SCOTT<br>Transa                    | S (SCOTT.PRODUCTS<br>Operation<br>UPDATE<br>UPDATE<br>UPDATE<br>UPDATE<br>UPDATE<br>UPDATE<br>UPDATE<br>UPDATE<br>UPDATE<br>UPDATE                                         | Table       SCOTT.PRODUCTS       SCOTT.PRODUCTS       SCOTT.PRODUCTS       SCOTT.PRODUCTS       SCOTT.PRODUCTS       SCOTT.PRODUCTS       SCOTT.PRODUCTS       SCOTT.PRODUCTS       SCOTT.PRODUCTS       SCOTT.PRODUCTS                                                                                                    | <b>Timestamp (start)</b> 19.07.2012 09:24:50         19.07.2012 09:24:50         19.07.2012 09:24:50         19.07.2012 09:24:50         19.07.2012 09:24:50         19.07.2012 09:24:50         19.07.2012 09:24:50         19.07.2012 09:24:50         19.07.2012 09:24:50         19.07.2012 09:24:50         19.07.2012 09:24:50         19.07.2012 09:24:50         19.07.2012 09:24:50         19.07.2012 09:24:50                                                          | 77 ( <u>19.07.</u><br>77 ( <u>19.07.</u>                                                                 | 2012 09:2<br>PRODUC<br>0LD<br>1<br>1<br>2<br>2012 09:2<br>2<br>2<br>etalls      | (4:44)<br>CT_ID<br>NEW                                          | PRODUCT_NAM<br>OLD<br>Woody<br>Woody<br>Weody<br>Buzz_Lightyea<br>Buzz_Lightyea | 1E NEW      | PRODUCT<br>OLD<br>92.67<br>10<br>20<br>30.28<br>10<br>10                        | _ <b>PRICE</b><br>NEW<br>10<br>20<br>30<br>10<br>20<br>10<br>20                                                                                                    |
| PRODUCT<br>Jser<br>SCOTT<br>SCOTT<br>*Transac<br>SCOTT<br>Transa<br>SCOTT                   | S (SCOTT.PRODUCTS<br>Operation<br>UPDATE<br>UPDATE<br>UPDATE<br>UPDATE<br>UPDATE<br>UPDATE<br>UPDATE<br>UPDATE<br>UPDATE                                                   | Table       \$COTT.PRODUCTS       \$COTT.PRODUCTS       \$COTT.PRODUCTS       \$COTT.PRODUCTS       \$COTT.PRODUCTS       \$COTT.PRODUCTS       \$COTT.PRODUCTS       \$SCOTT.PRODUCTS       \$SCOTT.PRODUCTS       \$SCOTT.PRODUCTS       \$SCOTT.PRODUCTS       \$SCOTT.PRODUCTS                                                                      | Jest       Timestamp (start)         19.07.2012 09:24:50         19.07.2012 09:24:50         19.07.2012 09:24:50         19.07.2012 09:24:50         19.07.2012 09:24:50         19.07.2012 09:24:50         19.07.2012 09:24:50         19.07.2012 09:24:50         19.07.2012 09:24:50         19.07.2012 09:24:50         19.07.2012 09:24:50         19.07.2012 09:24:50                                                                                                    | 77 ( <u>19.07.</u><br>77 ( <u>19.07.</u><br>77 ( <u>19.07.</u><br>Data D                                 | 2012 09:2<br>PRODUC<br>0LD<br>1<br>1<br>2<br>2012 09:2<br>2<br>2<br>etalls      | (4:44)<br>CT_ID<br>NEW                                          | PRODUCT_NAM<br>OLD<br>Woody<br>Woody<br>Weody<br>Buzz_Lightyea<br>Buzz_Lightyea | 1E NEW      | PRODUCT<br>OLD<br>92.67<br>10<br>20<br>30.28<br>10<br>10                        | PRICE           NEW           10           20           30           U           10           20           30                                                                                         |
| PRODUCT<br>User<br>SCOTT<br>SCOTT<br>SCOTT<br>#Transac<br>SCOTT<br>SCOTT                    | S (SCOTT.PRODUCTS<br>Operation<br>UPDATE<br>UPDATE<br>UPDATE<br>UPDATE<br>UPDATE<br>UPDATE<br>UPDATE<br>UPDATE<br>UPDATE<br>UPDATE<br>UPDATE                               | Table           \$COTT.PRODUCTS           \$COTT.PRODUCTS           \$COTT.PRODUCTS           \$COTT.PRODUCTS           \$COTT.PRODUCTS           \$COTT.PRODUCTS           \$COTT.PRODUCTS           \$COTT.PRODUCTS           \$COTT.PRODUCTS           \$COTT.PRODUCTS           \$COTT.PRODUCTS           \$COTT.PRODUCTS           \$COTT.PRODUCTS | <b>Timestamp (start)</b> 19.07.2012 09:24:50         19.07.2012 09:24:50         19.07.2012 09:24:50         19.07.2012 09:24:50         19.07.2012 09:24:50         19.07.2012 09:24:50         19.07.2012 09:24:50         19.07.2012 09:24:50         19.07.2012 09:24:50         19.07.2012 09:24:50         19.07.2012 09:24:50         19.07.2012 09:24:50         19.07.2012 09:24:50         19.07.2012 09:24:50                                                          | 77 ( <u>19.07.</u><br>77 ( <u>19.07.</u><br>77 ( <u>19.07.</u><br>Data D                                 | 2012 09:2<br>PRODUC<br>0LD<br>1<br>1<br>2<br>2012 09:2<br>2<br>2<br>etalls      | (4:44)<br>CT_ID<br>NEW                                          | PRODUCT_NAM<br>OLD<br>Woody<br>Woody<br>Weody<br>Buzz_Lightyea<br>Buzz_Lightyea | 1E NEW      | PRODUCT<br>OLD<br>92.67<br>10<br>20<br>30.28<br>10<br>10                        | ▶ <b>FICE</b> NEW           10           20           30           U           10           20           30           U           20           20           30           20           30           20 |
| PRODUCT<br>Jser<br>SCOTT<br>SCOTT<br>#Transac<br>SCOTT<br>Transa<br>SCOTT<br>SCOTT<br>SCOTT | S (SCOTT.PRODUCTS<br>Operation<br>UPDATE<br>UPDATE<br>UPDATE<br>UPDATE<br>UPDATE<br>UPDATE<br>UPDATE<br>UPDATE<br>UPDATE<br>UPDATE<br>UPDATE<br>UPDATE<br>UPDATE<br>UPDATE | Table         SCOTT.PRODUCTS         SCOTT.PRODUCTS         SCOTT.PRODUCTS         SCOTT.PRODUCTS         SCOTT.PRODUCTS         SCOTT.PRODUCTS         SCOTT.PRODUCTS         SCOTT.PRODUCTS         SCOTT.PRODUCTS         SCOTT.PRODUCTS         SCOTT.PRODUCTS         SCOTT.PRODUCTS         SCOTT.PRODUCTS         SCOTT.PRODUCTS                 | Timestamp (start)         19.07.2012 09:24:50         19.07.2012 09:24:50         19.07.2012 09:24:50         19.07.2012 09:24:50         19.07.2012 09:24:50         19.07.2012 09:24:50         19.07.2012 09:24:50         19.07.2012 09:24:50         19.07.2012 09:24:50         19.07.2012 09:24:50         19.07.2012 09:24:50         19.07.2012 09:24:50         19.07.2012 09:24:50         19.07.2012 09:24:50         19.07.2012 09:24:50         19.07.2012 09:24:50 | 17 ( <u>19.07.</u><br>77 ( <u>19.07.</u><br>77 ( <u>19.07.</u><br>Data D<br><u>&amp;</u><br><u>&amp;</u> | 2012 09:2<br>PRODUC<br>0LD<br>1<br>1<br>2<br>2012 09:2<br>2<br>2<br>etalls<br>2 | g contents.  4:44 )  CT_ID  NEW  4:44 )  4:44 )  4:44 )  4:44 ) | PRODUCT_NAM<br>OLD<br>Woody<br>Woody<br>Weody<br>Buzz_Lightyea<br>Buzz_Lightyea | 1E NEW      | PRODUCT<br>OLD<br>92.67<br>10<br>20<br>30.28<br>10<br>10                        | ▶ FICE<br>NEW<br>10<br>20<br>30<br>10<br>20<br>10<br>20<br>30<br>20<br>10<br>10<br>10<br>10<br>10<br>10<br>10<br>10<br>10<br>1                                                                        |

This screenshot displays order of data changes for table **PRODUCTS** in schema STRESS.

Table has gray headers, those are transactions within which are single actions (updates, inserts and deletes). For each action, there are columns to show which user has done what on which table when. And the main thing: There is list of all columns from PRODUCTS table and all previous values before the current one!

Some rows have yellow warning icon – those rows are generated by ROLLBACK operation.

## **Contact and Technical Support**

We are available for any questions you may have:

- by e-mail: <u>arbiter@abakus.si</u>
- by phone: 04 287 11 00

#### Web Links:

http://www.arbiter.si/en/documentation

http://wiki.arbiter.si/

http://www.abakus.si/

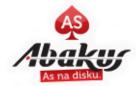